# 电子表格隐藏sheet页

# 示例说明

客户需求: 在电子表格报表中, 有时候因需要隐藏的sheet页名称不定, 每次都重新在Excel上编辑比较麻烦, 希望可以浏览器可以直接设置隐藏的 sheet名称。类似上述需求,可以参照如下方法进行设置。参考示例:

### (注:此示例不适用于隐藏直接在Excel上发布时的sheet页的名称,如果需要隐藏直接发布的sheet页,请在excel上进行重新发布其他的sheet页到 smartbi中)

#### 隐藏前:

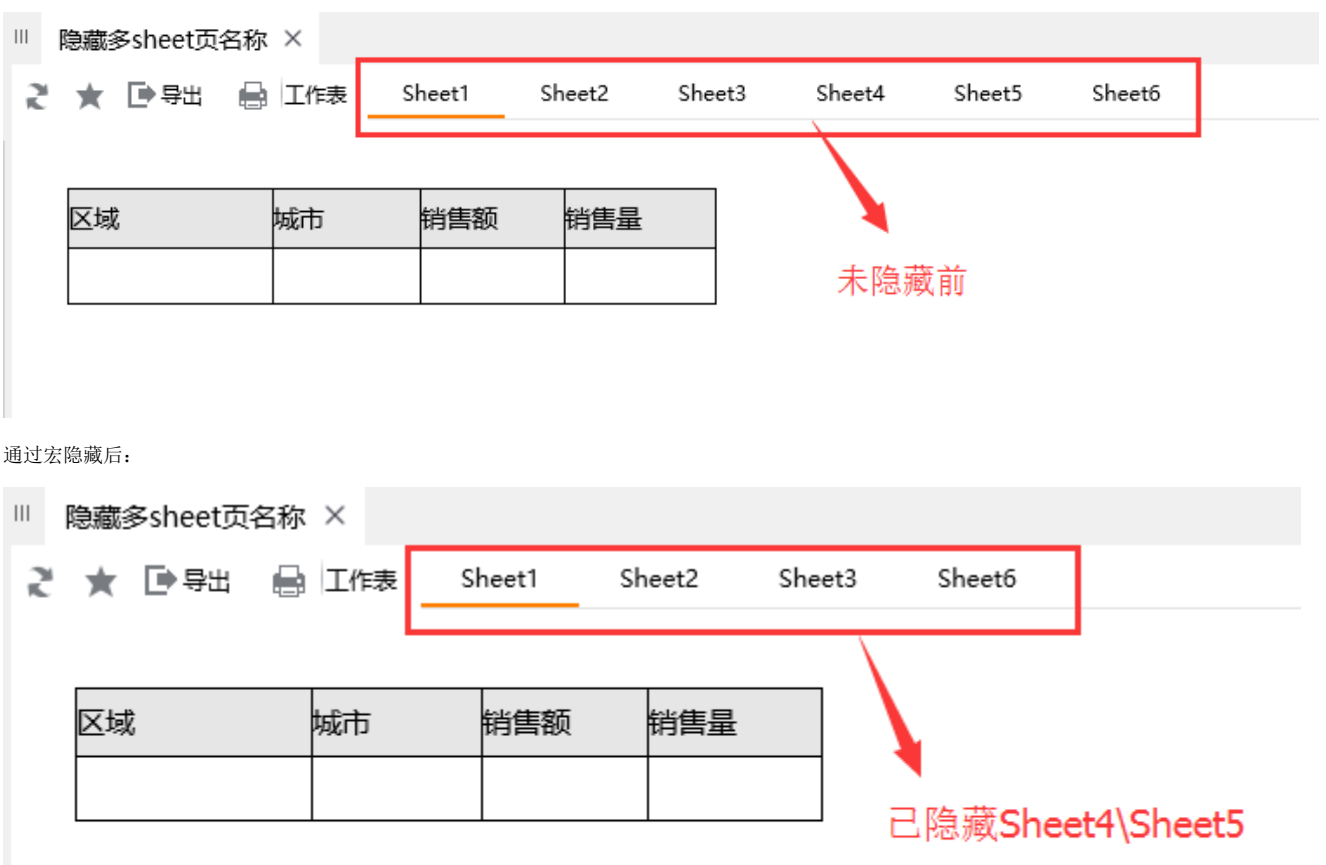

## 版本及客户端说明

1.smartbi版本:v6.2/v7.0

2.客户端:PC

3.浏览器:IE11、谷歌浏览器(Chrome)、火狐浏览器(Firefox)

## 设置方法

1、首先在电子表格设计器(Microsoft Office Excel)中,创建多sheet的电子表格报表。

2、在浏览器的资源定制节点下,选中电子表格,右键选择 编辑宏 进入报表宏界面。

3、在报表宏界面新建客户端模块。在弹出的新建模块对话框中,选择对象为spreadSheetReport、事件为onRenderReport、并把下面宏代码复制到代 码编辑区域。

## 宏类型

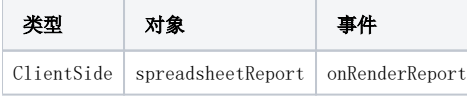

# 宏代码

```
function main(spreadsheetReport) {
    debugger;
    var hideSheets = ['Sheet4', 'Sheet5']; //sheet
   for (var k = 0; k < hideSheets.length; k++) {
        var removeSheetName = hideSheets[k];
       for (var i = 0; i < spreadsheetReport.visibleSheetNames.length; i++) {
            if (spreadsheetReport.visibleSheetNames[i] == removeSheetName) {
               var row = spreadsheetReport.sheetsTable.rows[0];
               for (var j = 0; j < row.cells.length; j++) {
                    if (row.cells[j]._sheetName == removeSheetName) {
                        row.removeChild(row.cells[j]);
                        break;
 }
 }
                spreadsheetReport.visibleSheetNames.splice(i, 1);
                break;
            }
        }
     }
    if (spreadsheetReport.moreTdSheets) {
        var div = spreadsheetReport.moreTdSheets.firstChild;
        while (div) {
            if (div._sheetName == removeSheetName) {
                spreadsheetReport.moreTdSheets.removeChild(div);
                break;
 }
            div = div.nextSibling;
         }
     }
    spreadsheetReport.doOnWindowResize({
        target: window
    });
}
```
相关资源: [migrate.xml](https://history.wiki.smartbi.com.cn/download/attachments/29852035/migrate.xml?version=1&modificationDate=1497407513000&api=v2)

## 注: 此宏代码只是前端隐藏了sheet页, 实际数据与导出不影响。

#### 实现思路:

 从spreadsheetReport.visibleSheetNames中找到并通过splice(idx, 1)这样从中删除。再调用spreadsheetReport.doOnWindowResize([{target](http://targetwindow/) [:window](http://targetwindow/)}); idx是指Sheet的索引号(可见的索引,非全局的索引),从0开始数。